#### HSE II

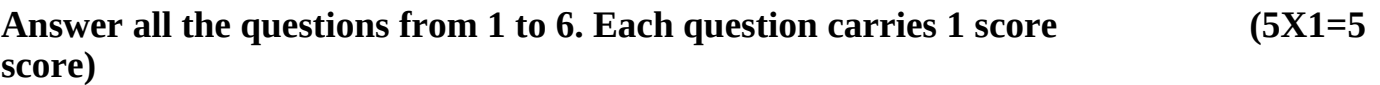

- 1. Take th odd one out
	- a) CREATE b) SELECT c) INSERT d) UPDATE
- 2. HTML stands for .................
- 3. Write the keyword used for declaring variables in javascript
- 4. Give an example for entry controlled loop.
- 5. Violation of intellectual property right is known as ……………….
- 6. Write down an example for ERP packages

#### **Answer any 9 questions from 7 to 17. Each question carries 2 scores (9X2 = 18 score)**

7. a). What is an array?

b) How can you declare an integer array?

8. Arrange the following  $c++$  datatypes in ascending order of their sizes

a) int b) void c) float d) char

- 9. Write any two advantages of modular programming
- 10. Differentiate between Container tag and Empty tag
- 11. Give any four attributes of <TABLE> tag
- 12. Which is the java script function used to display a message box on the screen. Give an example
- 13. Briefly explain Responsive web design
- 14. Listout any four users of a DBMS
- 15. Write the differences between CHAR and VARCHAR datatypes
- 16. Write a short note on GPS
- 17. List out the elements of loop structure

### **Answer any 9 questions from 18 to 28. Each question carries 3 score (9X3= 27 score)**

- 18. Compare the jump statements break and continue
- 19. consider the code segment,

char Name[25];

cin>>Name;

cout<<Name;

if we input the text "have a nice day" , what will be the output ?. Justify your answer.

20. Differentiate between Call by value and Call by reference.

- 21. Explain any three string functions of C++ with examples
- 22. Compare static and dynamic web pages
- 23. Write the HTML code to create the following list.

## Storage Devices

- 1. Hard Disc
- 2. Pen Drive
- 3. Compact Disc
- 24. Explain Javascript Data types
- 25. a) Explain any two web hosting methods Score 2
- b) Which tag is used to insert an image in webpage. Score 1
	- 26. Briefly Explain three levels of data abstraction
	- 27. List out the steps of ERP implementation
	- 28. a) Explain any two cyber crimes against individual
- b) Give port number of SMTP

# **Answer any 2 questions from 29 to 31. Each question carries 5 score (5X2= 10 score)**

- 29.consider the table STUDENT with attributes ADMNO, NAME, COURSE, PERCENTAGE
	- Write the SQL statements to do the following :
	- a) Display all the students details. Score 1
	- b) Modify the course Commerce to Science Score 1
	- c) Remove the student details with percentage below ,35. Score 1
	- d) create a view from the above table with percentage greater than 90. Score 2
- 30. Explain any five advantages of Data Base Management System
- 31. a) Create a table as Shown below using HTML tags Score 3

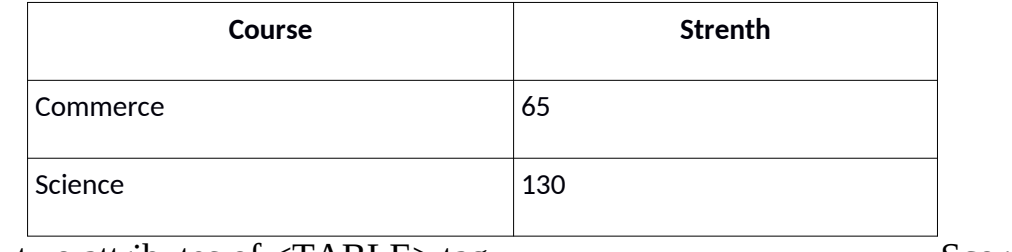

b) Explain any two attributes of  $\langle \text{TABLE} \rangle$  tag Score 2

Group Members:

- 1. Muhsin O, GHSS Neeleswaram Kozhikode
- 2. Shinoj Thomas, VMHMHSS Anayamkunnu, Kozhikode
- 3. Hexeena Jacob, St.Joseph's HSS Pullurampara, Kozhikode
- 4. Lukman K C, PTMHSS Kodiyathur, Kozhikode
- 5. Shani T K, GHSS Sivapuram, Kozhikode
- 6. Ranjith R, St. Thomas HSS, Koorachundu, Kozhikode